## SAP ABAP table JHVKONKAWS {Generated Table for View}

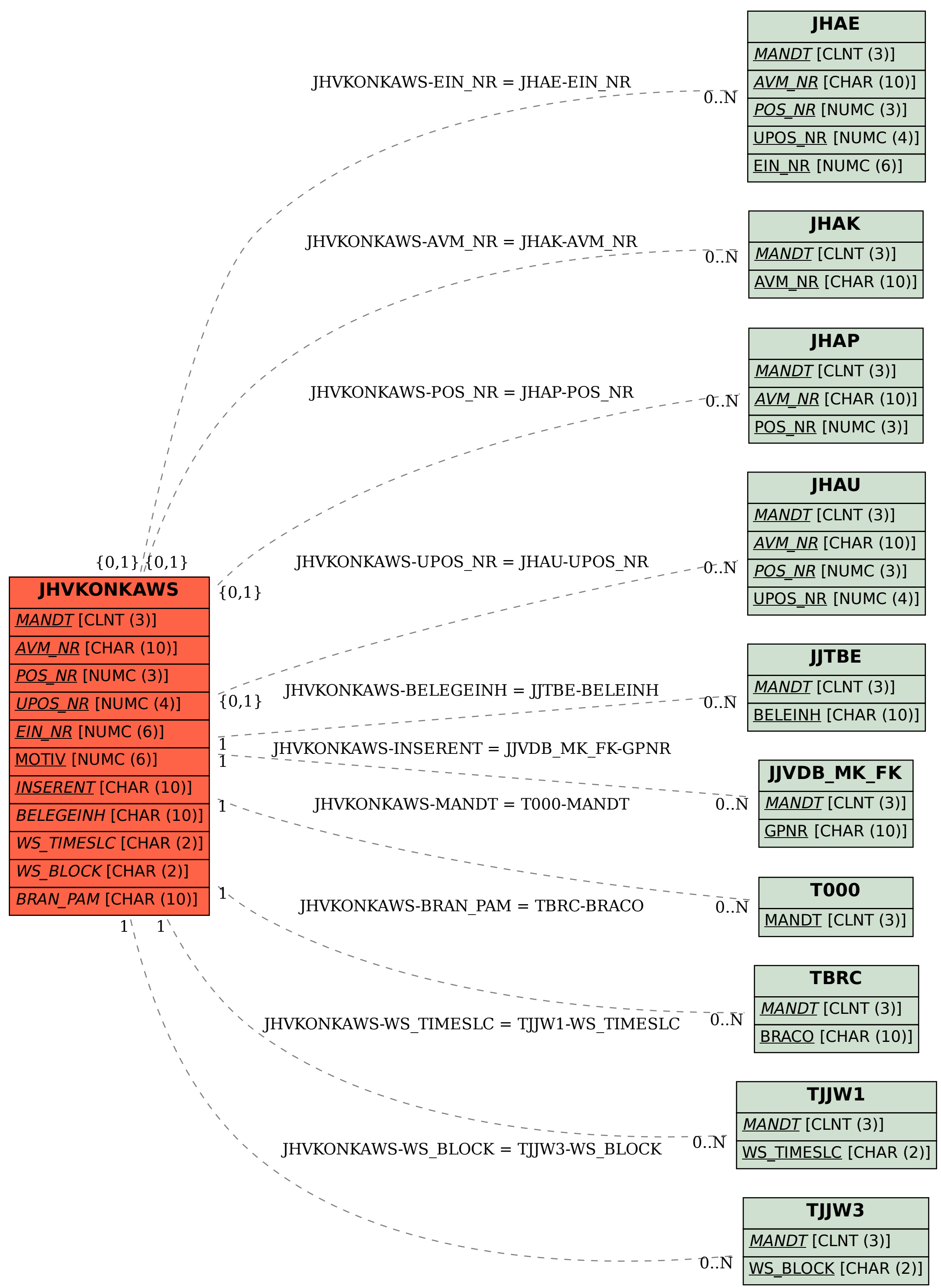